## **INSTALACE OVLADA**- **PRO INTERFACE JA-80T (PC-60B) V OPERANÍCH SYSTÉMECH WINDOWS**

V prvé řadě je velmi důležité si celou instalci předem připravit.

- stáhněte ovladače z přiloženého CD/DVD nebo internetu na pevný disk v PC do zvláštního adresáře stažený soubor nejdříve musíte rozbalit; je zabalen programem WinRar -> proved'te extrakci do té samé složky
- poté již můžete připojit interface JA-80T do požadovaného (nejlépe volného) USB portu v počítači
- Spustí se průvodce instalací nově rozpoznaným hardwarem
- Dále se řiďte následujícími pokyny

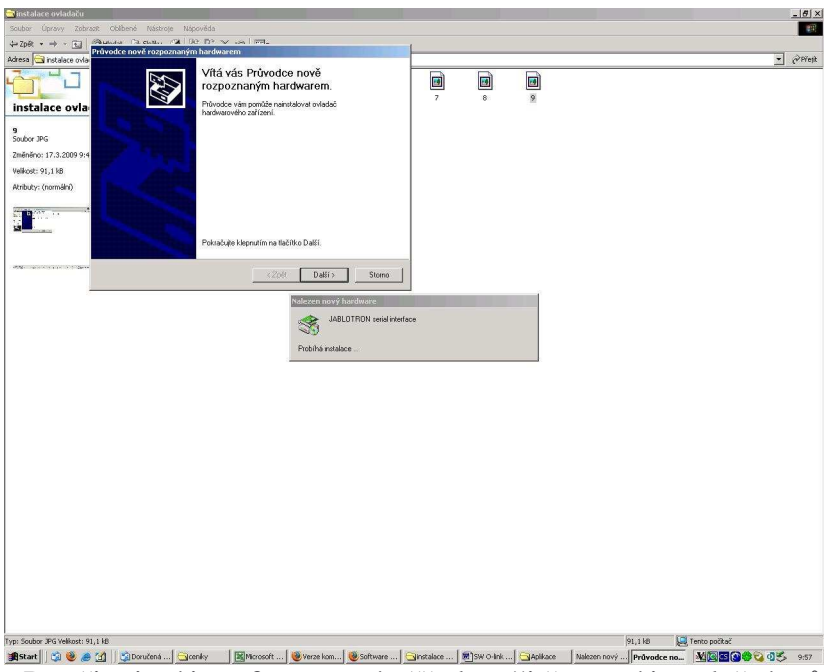

## **Windows 2000**

- Po připojení interfaceu se téměř okamžitě spustí instalační průvodce **Další**

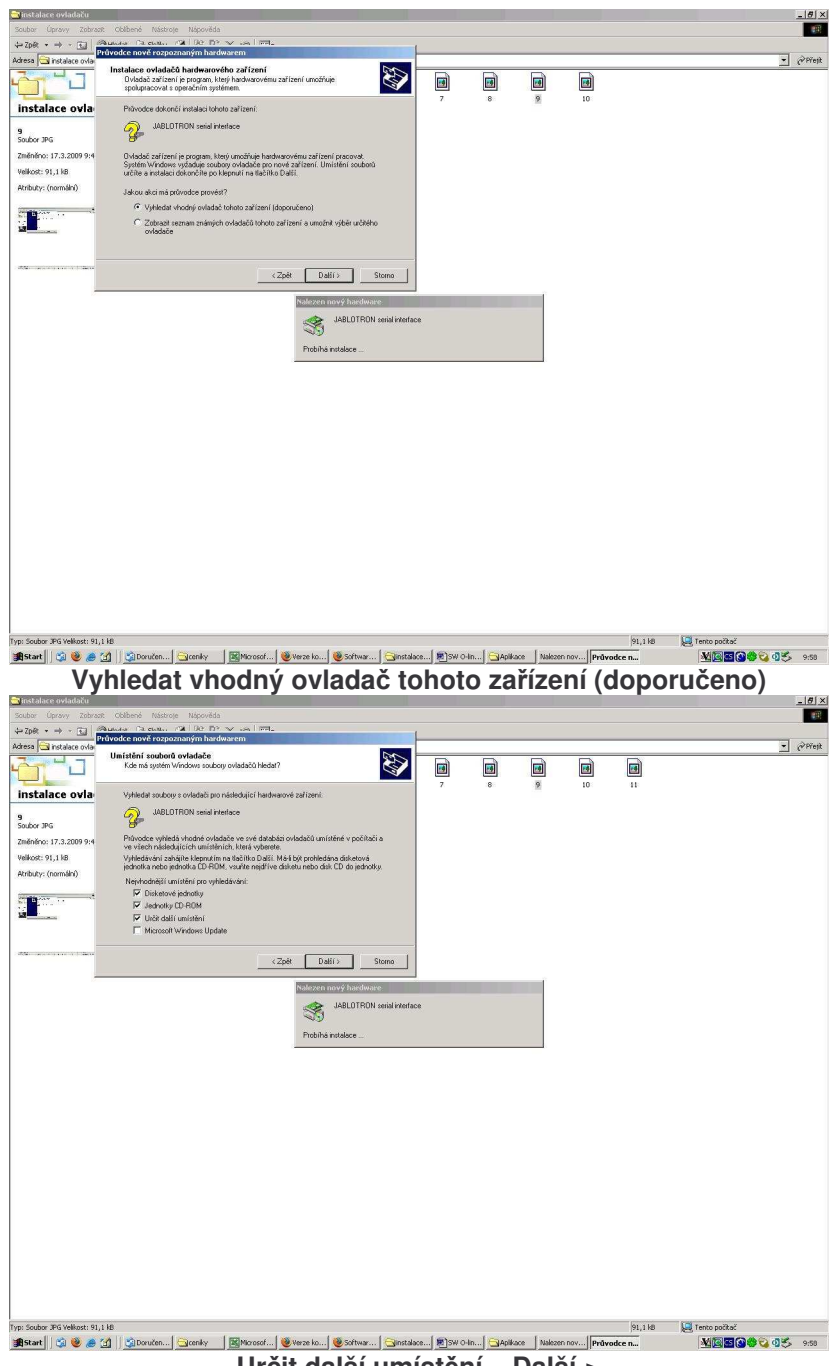

Určit další umístění – Další->

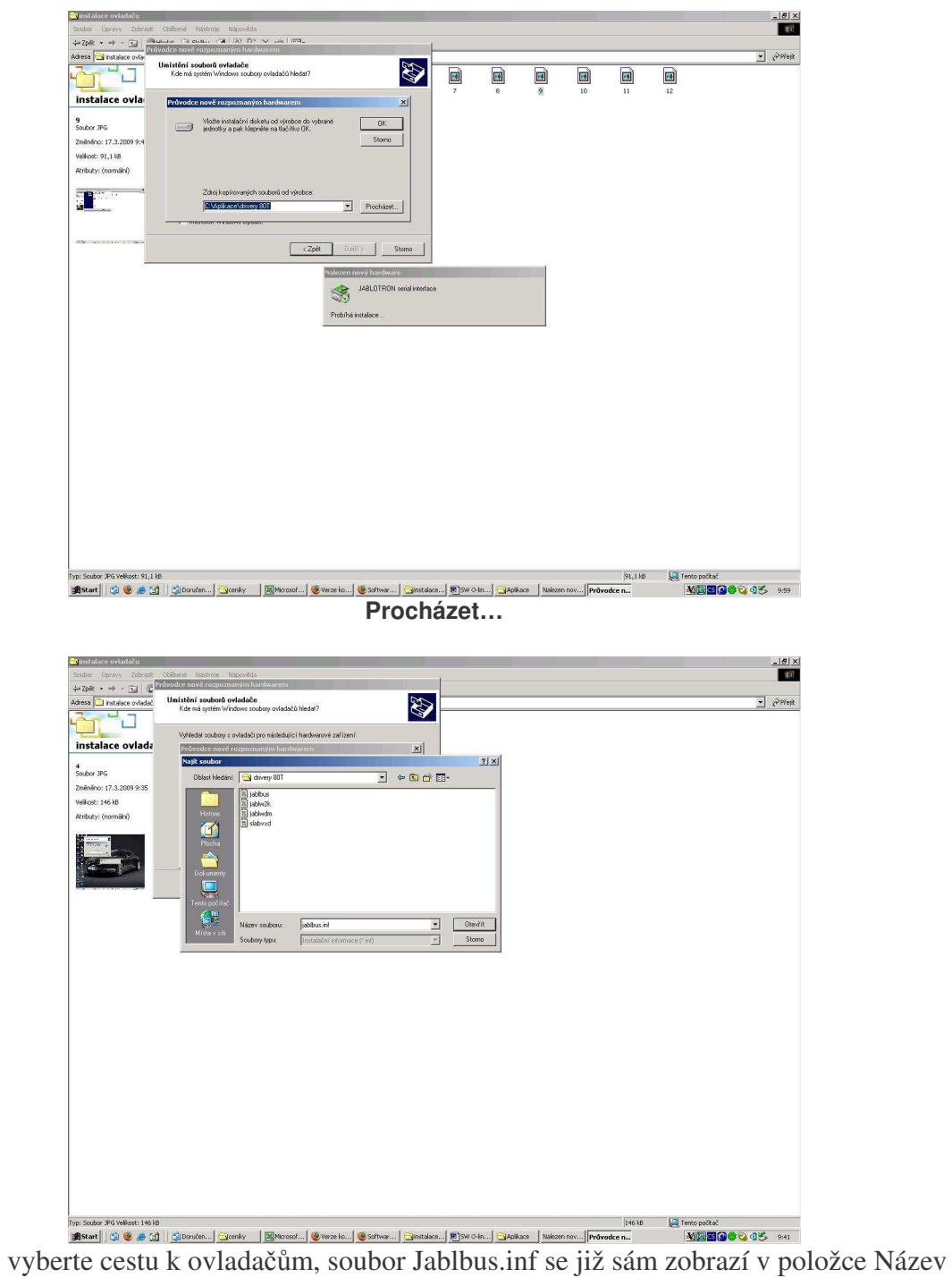

souboru

Otevřít

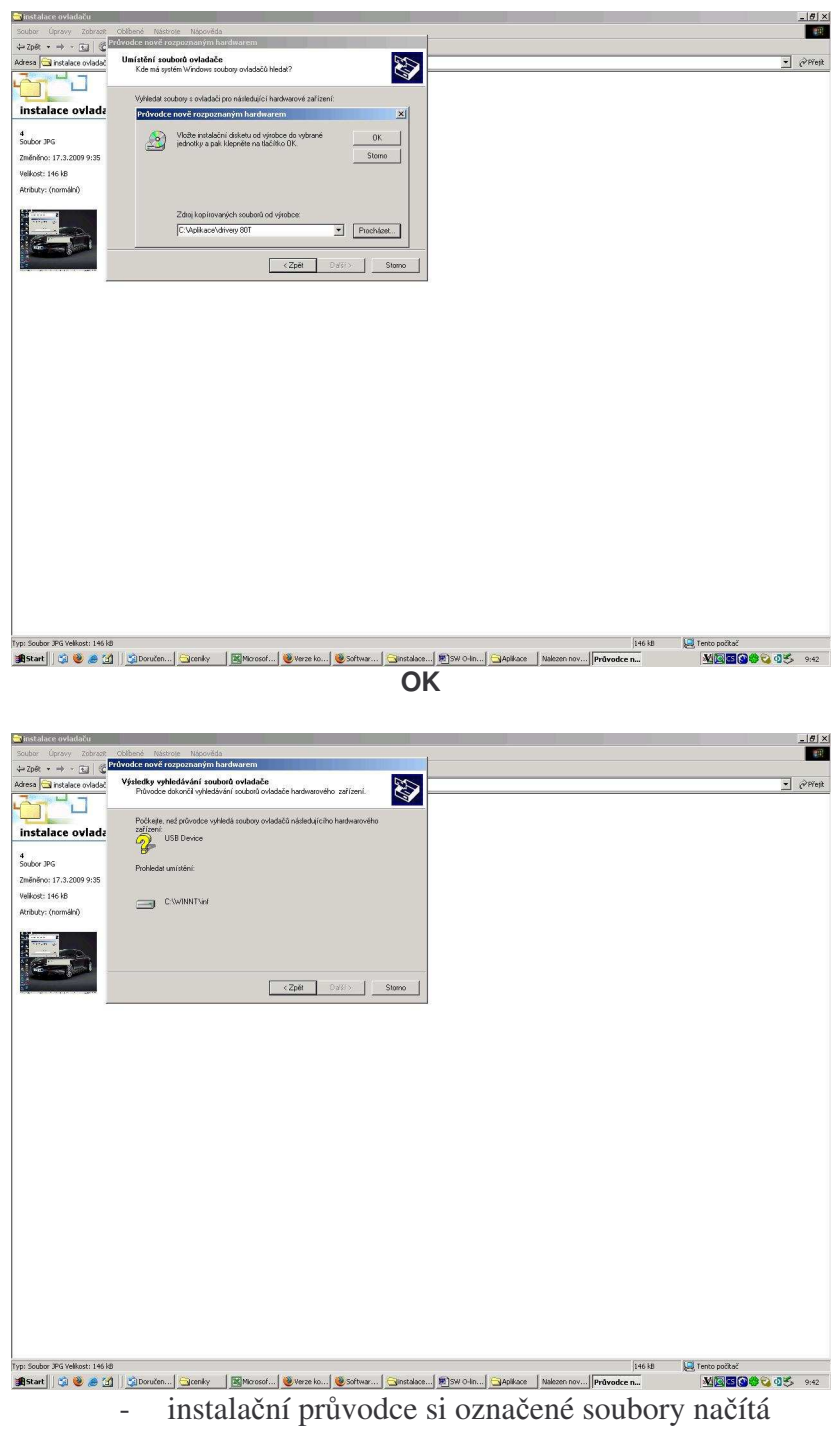

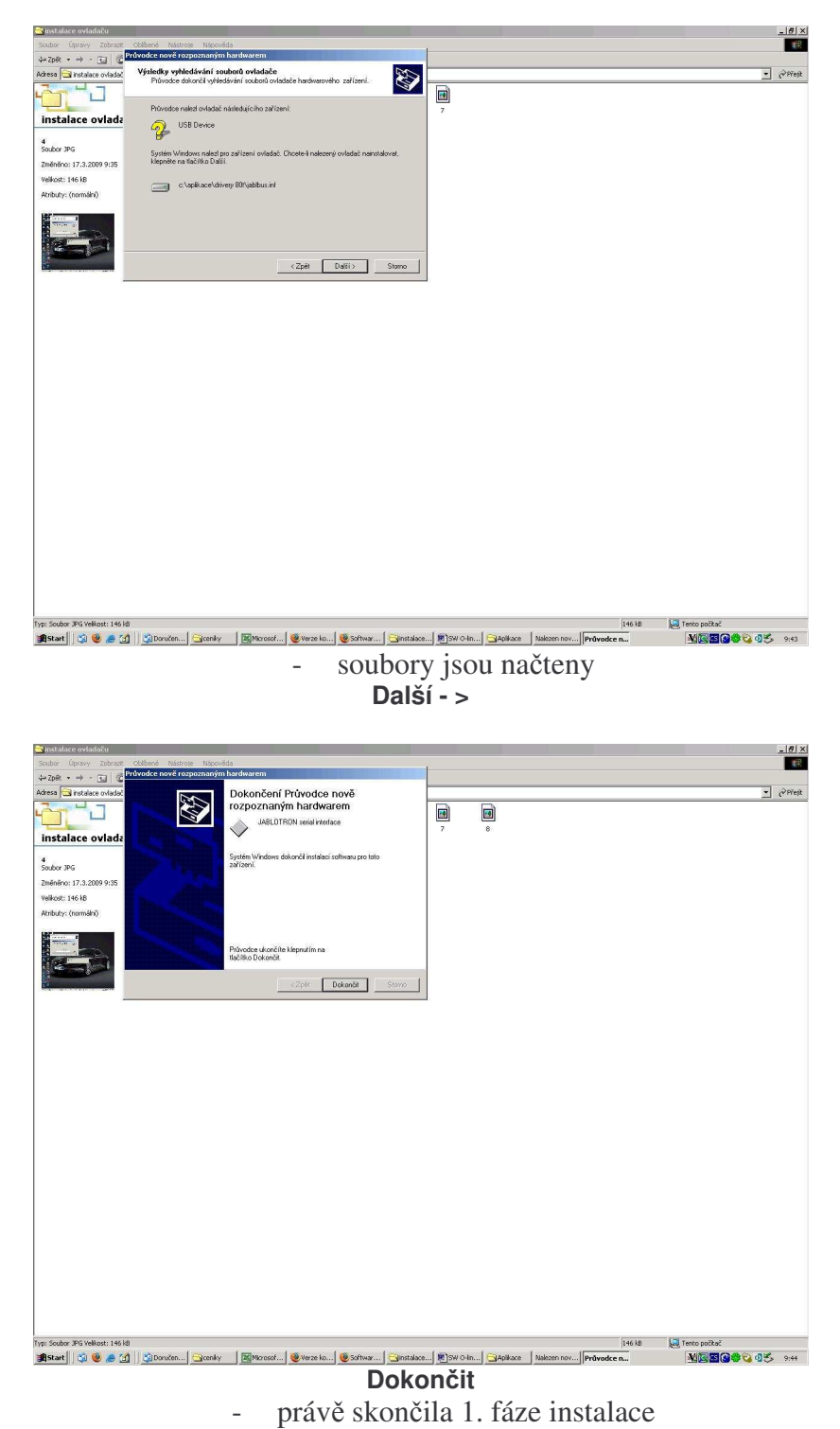

- po potvrzení volby Dokončit se spustí instalační průvodce znovu a celý postup se provede ještě jednou

- dojde tím k instalaci ovladače pro sériový port PC a pro port USB